Shape Tool Bar

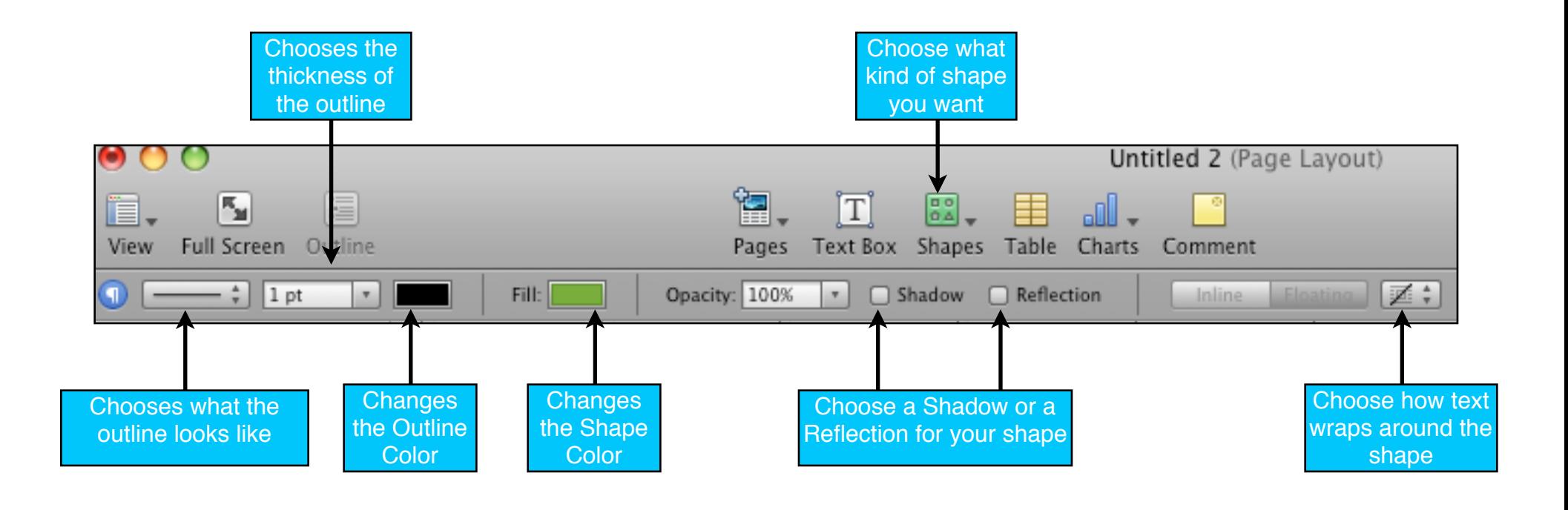